<<MATLAB >>

 $<<$ MATLAB $>$ 

- 13 ISBN 9787111293088
- 10 ISBN 7111293088

出版时间:2010-1

页数:385

613000

extended by PDF and the PDF

http://www.tushu007.com

## $<<$ MATLAB

 $MATLAB$  $\text{MATLAB}$ 

 $MATLAB$ 

**MATLAB** 

 $1.$  $MATLAB$  , and  $MATLAB$ 

- 
- 2.涉及范围广 本书首先介绍了MATLAB的基本功能、矩阵运算、编程方法、Simulink等基础知
	- 3.内容新颖 本书介绍了MATLAB R2009a的新特点及其工具箱函数,着重在MATLAB R2009a的
- 4. Separate a set of the MATLAB  $\blacksquare$
- 

 $MATLAB$ 

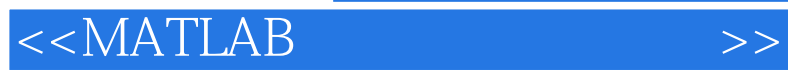

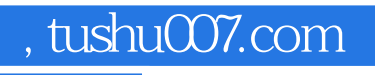

## MATLAB R2009a

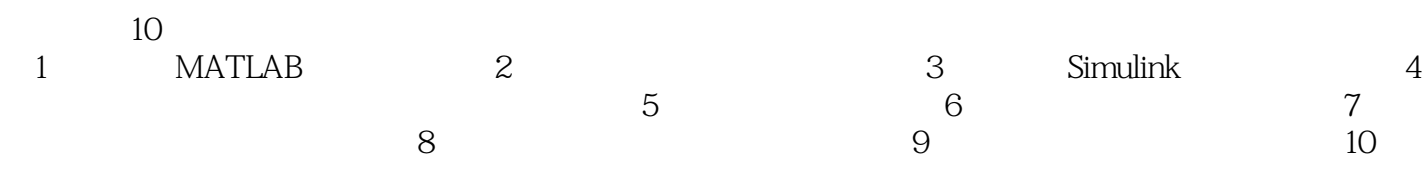

## $<<$ MATLAB

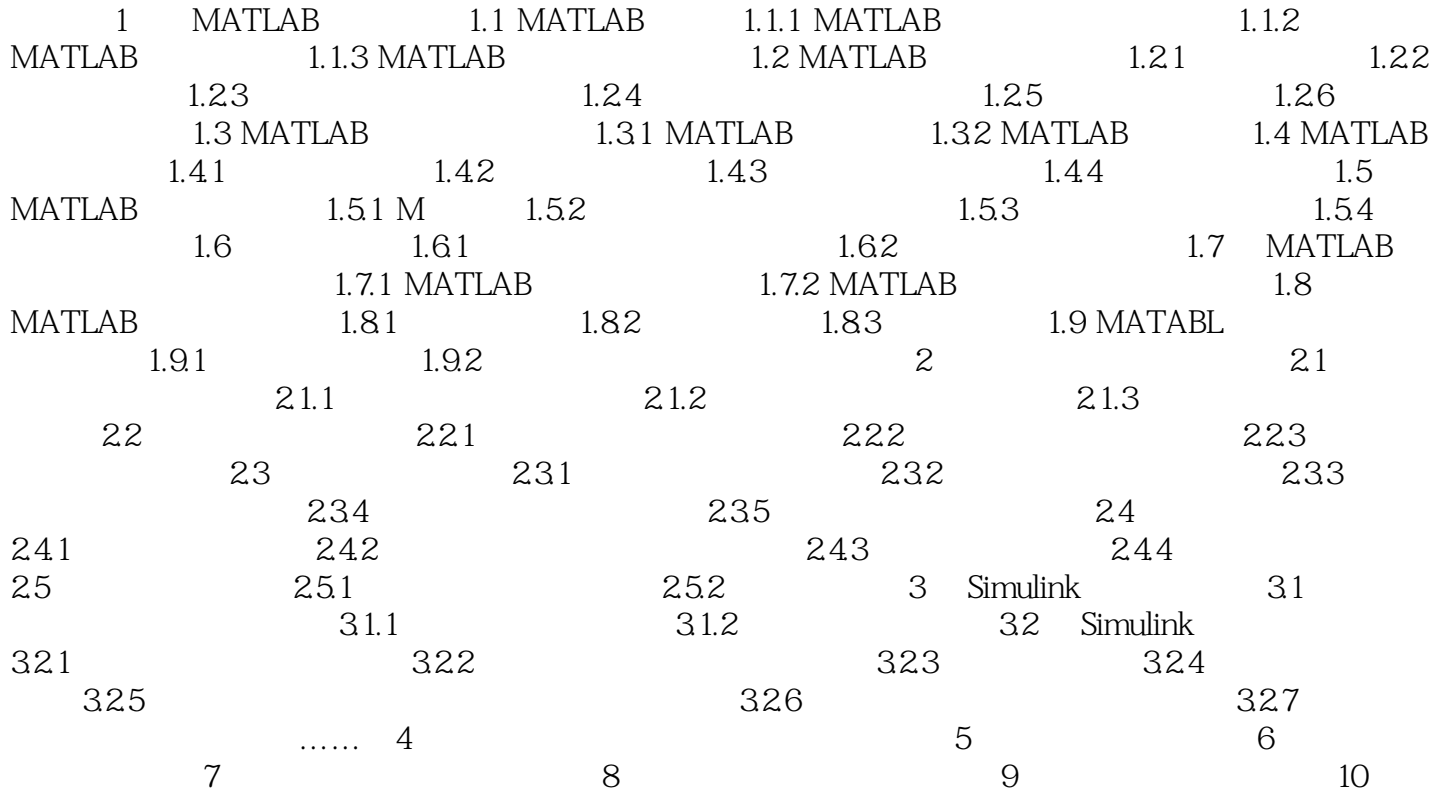

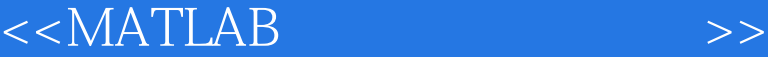

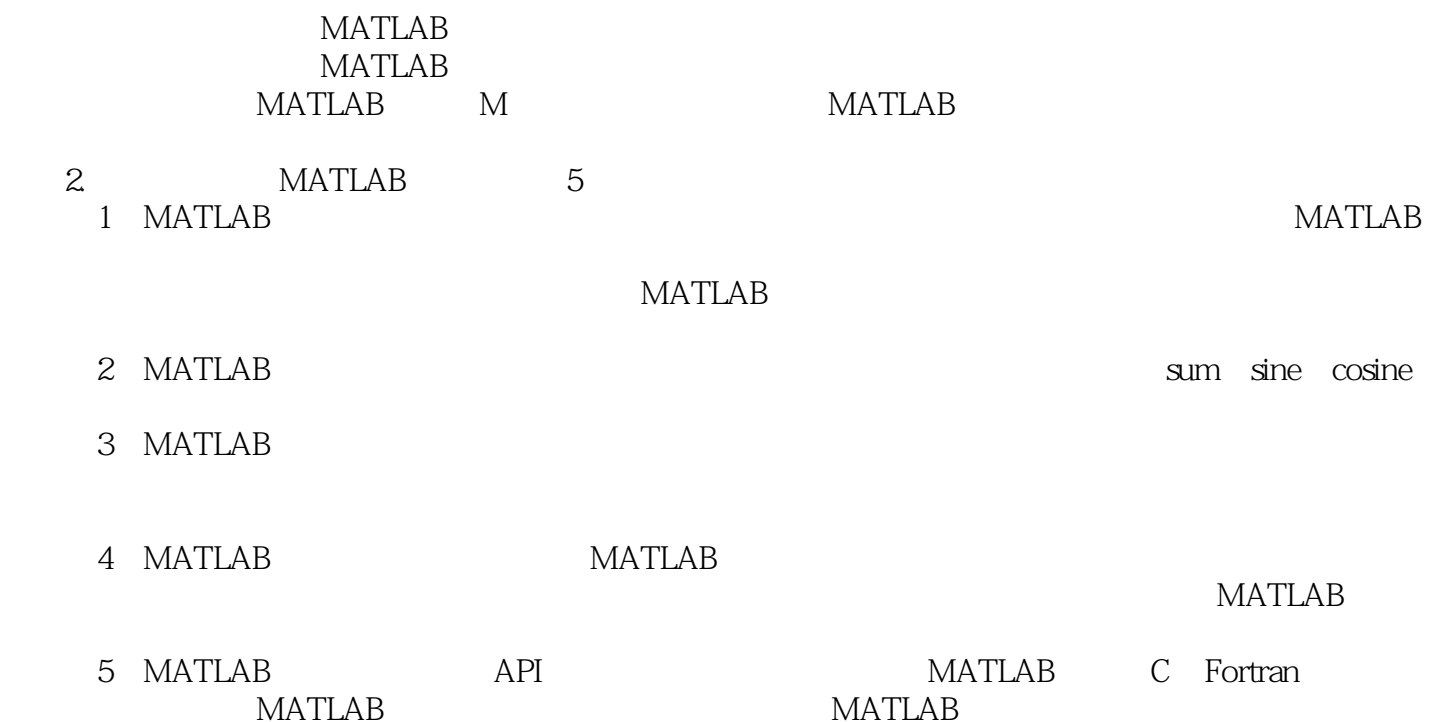

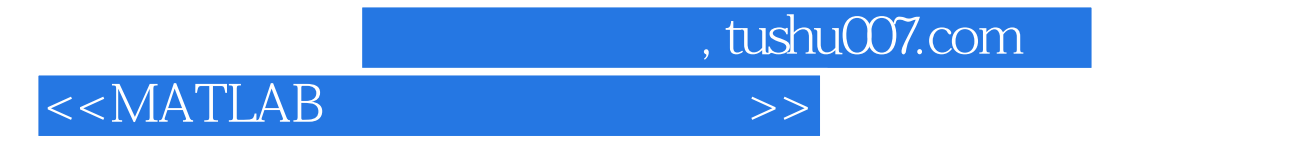

MATLAB

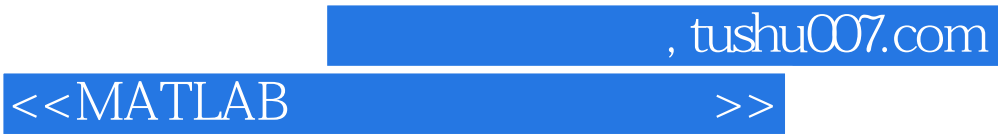

本站所提供下载的PDF图书仅提供预览和简介,请支持正版图书。

更多资源请访问:http://www.tushu007.com